# http://blog.nihilogic.dk/

WebGL Cheat Sheet vo.2 . . . . . . . . . . Note: It is implied that all functions and symbolic names are methods and properties on a WebGL context objectBuffers Framebuffers Object createBuffer( void ) Object createFramebuffer( void ) Create a WebGLBuffer buffer object Create a framebuffer object void deleteBuffer( Object buffer ) void deleteFramebuffer (Object buffer) Delete a WebGLBuffer buffer object Delete a framebuffer object. void bindBuffer( ulong target, Object buffer ) Bind a buffer object. Accepted values for target are: ARRAY\_BUFFER ELEMENT\_ARRAY\_BUFFER void bufferData( ulong target, Object dta, ulong usage) Create and initialize a buffer object's data store. framebuffer object. Return values are: Accepted values for usage are: FRAMEBUFFER\_COMPLETE STREAM\_DRAW STATIC\_DRAW DYNAMIC\_DRAW void bufferData( ulong target, long size, ulong usage ) FRAMEBUFFER\_UNSUPPORTED Set the size of a buffer object's data store. void bufferSubData( ulong target, ulong offset, Object data ) Update a subset of a buffer object's data store. Accepted values for attachment are: any getBufferParameter( ulong target, ulong value) Return parameter, pname, of a buffer object: STENCIL\_ATTACHMENT BUFFER\_SIZE BUFFER\_USAGE bool isBuffer( Object buffer ) Determine if an object is a buffer object. any getParameter( ulong pname) Accepted values for attachment are: Relevant parameters: ARRAY\_BUFFER\_BINDING ELEMENT\_ARRAY\_BUFFER\_BINDING FRAMEBUFFER\_ATTACHMENT\_TEXTURE\_

### Renderbuffers

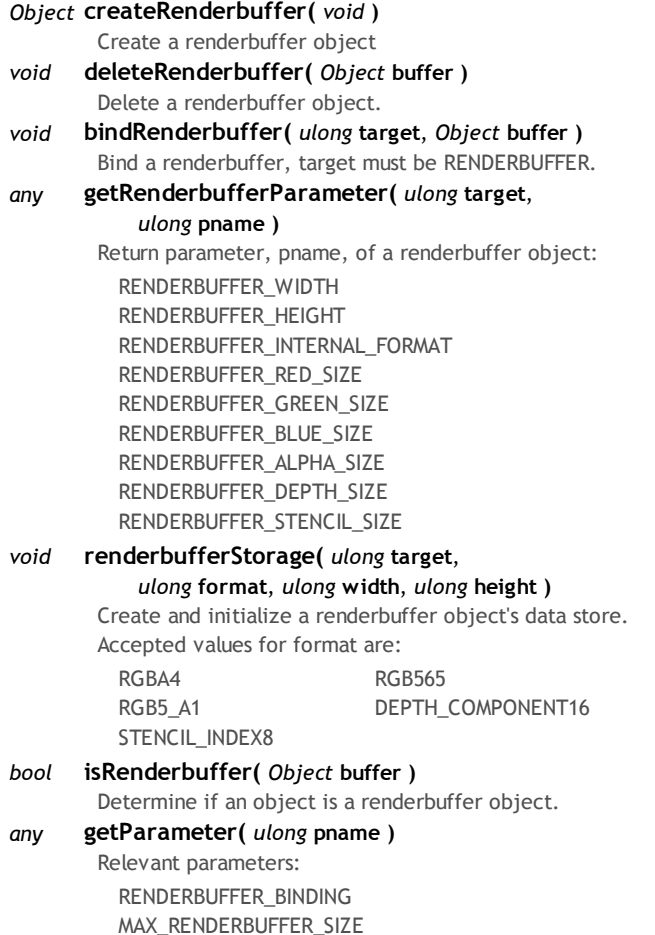

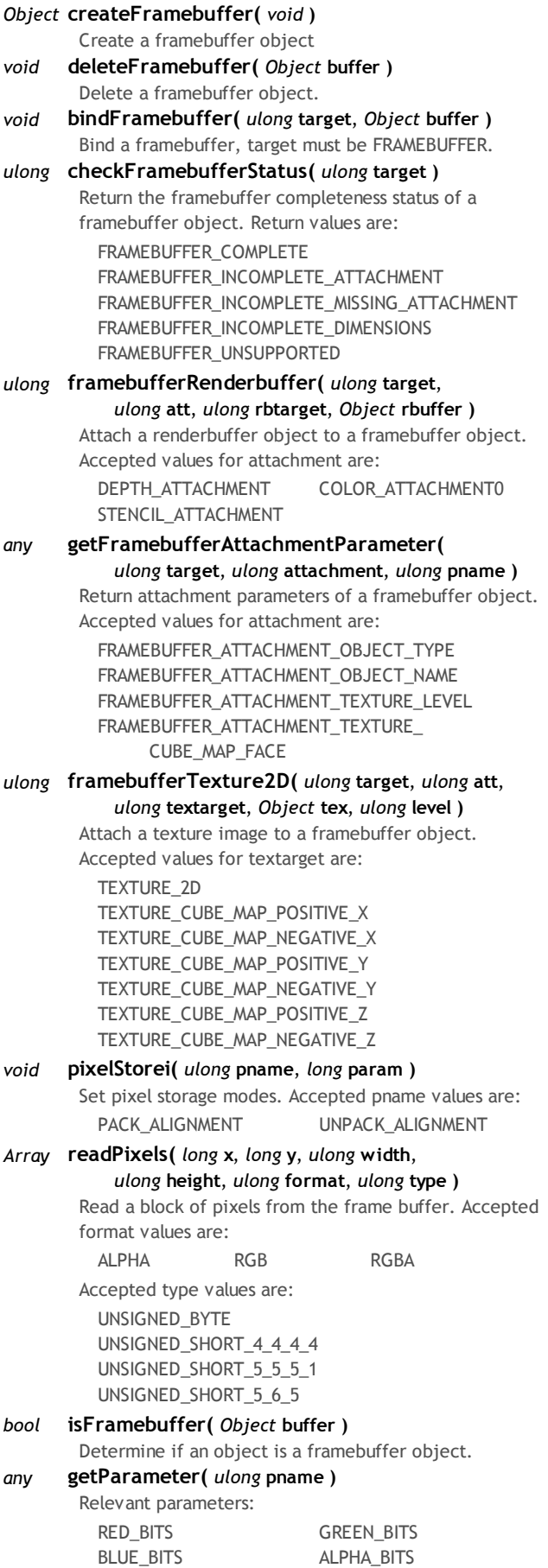

FRAMEBUFFER\_BINDING

## Program objects

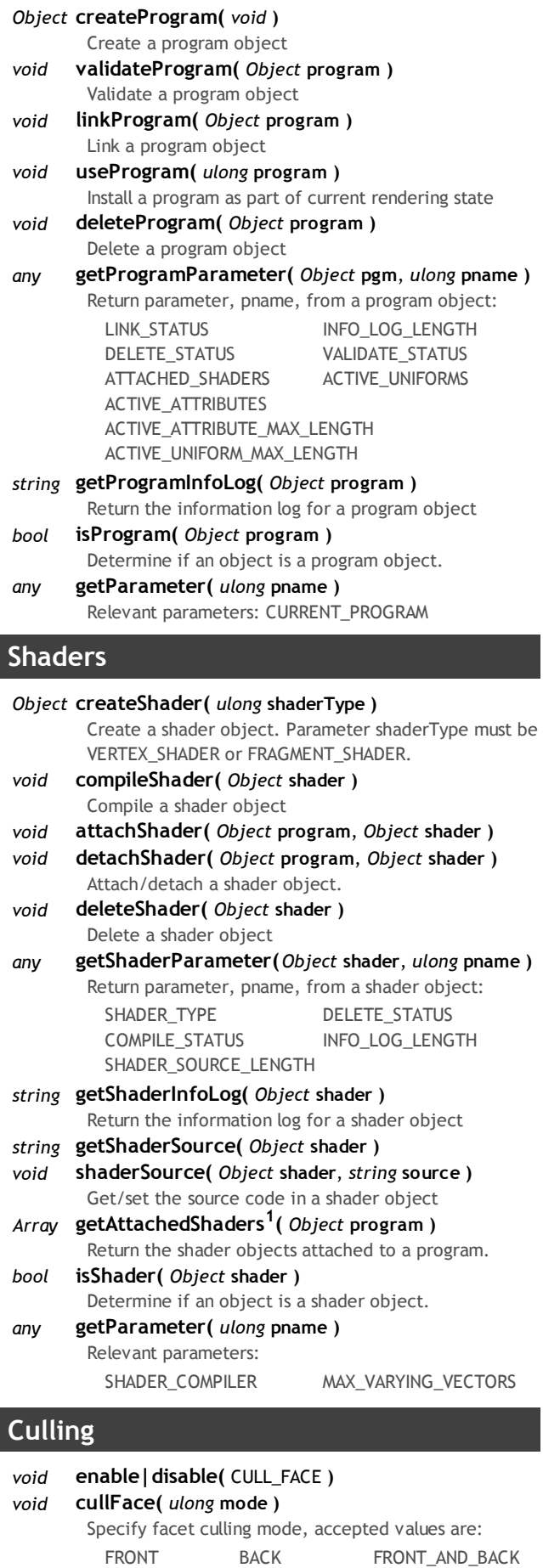

void frontFace( ulong mode) Define front/back-facing mode: CW or CCW any getParameter( ulong pname) Parameters: CULL\_FACE\_MODE or FRONT\_FACE

## Textures

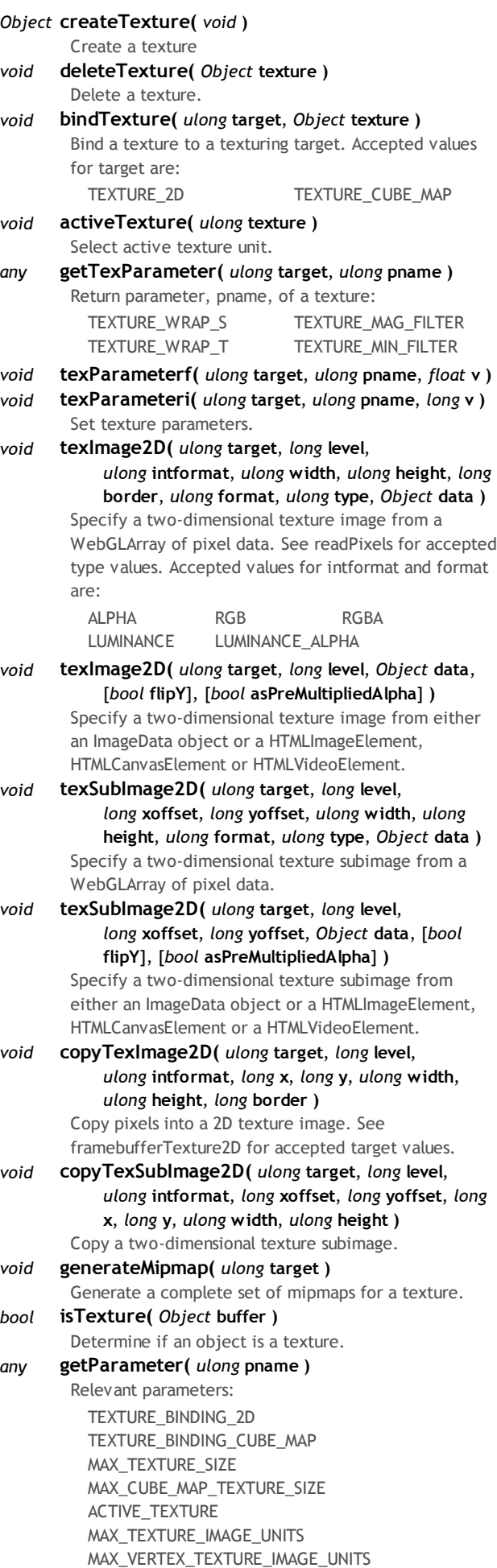

MAX\_COMBINED\_TEXTURE\_IMAGE\_UNITS

# **Blanding**

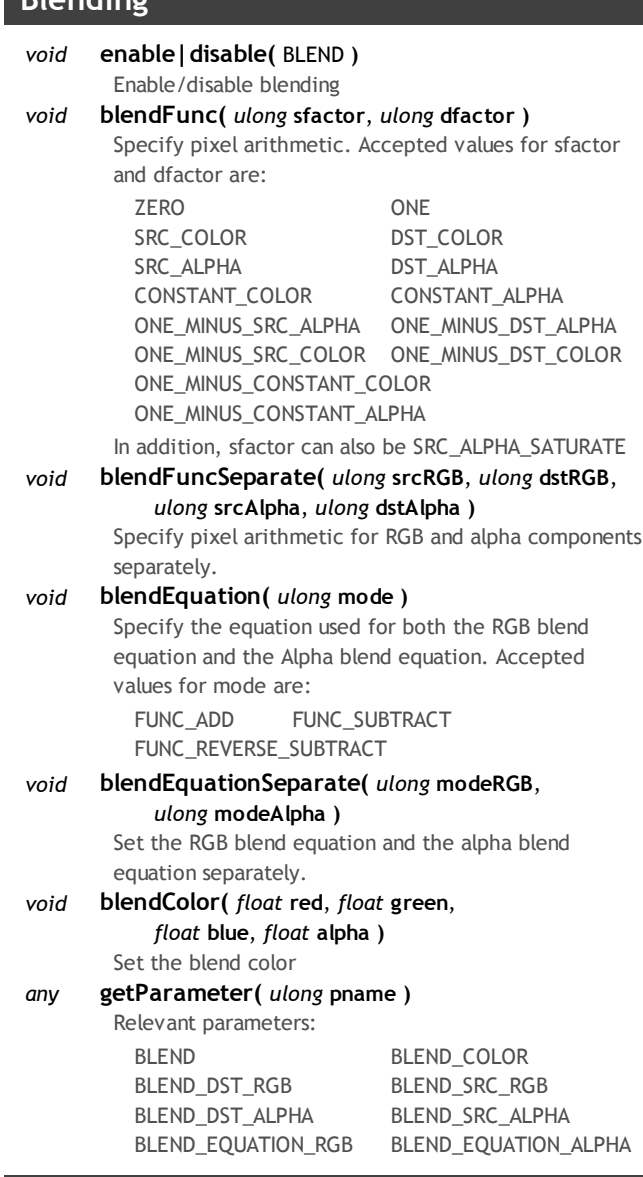

# Depth buffer

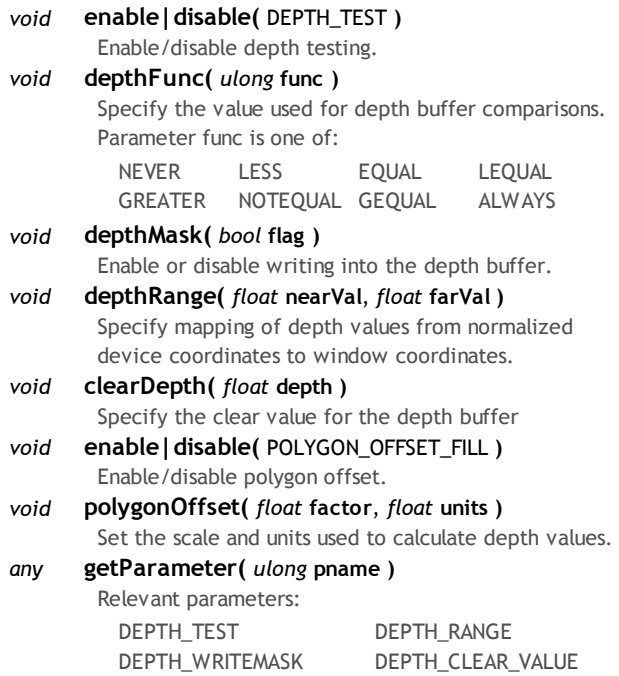

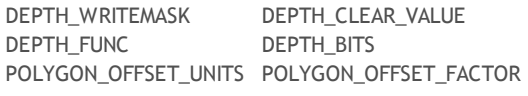

# Stencil buffer

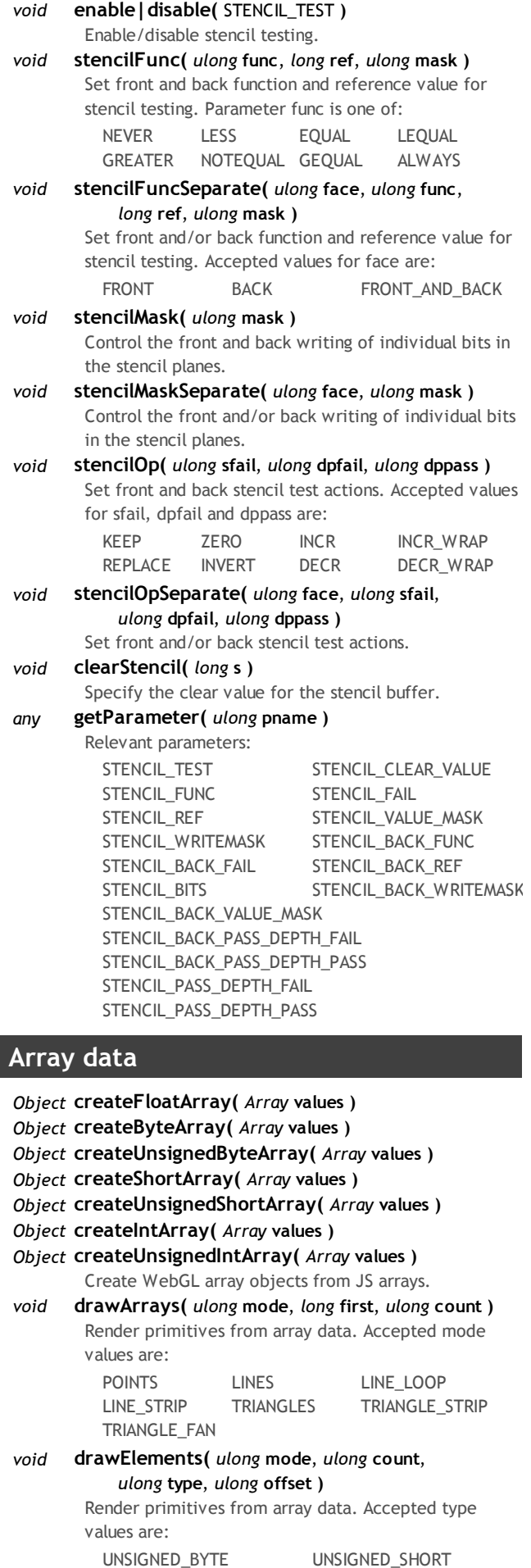

#### Uniform variables

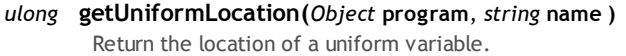

- Object getActiveUniform( Object program, ulong idx ) Return information about an active uniform variable. Returns an object: { size: ..., type: ..., name: ... }.
- any getUniform(Object program, ulong location) Return the value of a uniform variable
- void uniform[1234][if]( ulong location, ... ) Specify 1-4 float or int values of a uniform variable.
- void uniform[1234][if]v( ulong location, Array v) Specify the value of a uniform variable as an array of 1-4 float or int values.
- void uniformMatrix<sup>[234]fv( ulong location,</sup> bool transpose, Object value )

Specify the value of a matrix uniform variable using arrays of float values.

any getParameter( ulong pname) Relevant parameters: MAX\_VERTEX\_UNIFORM\_VECTORS MAX\_FRAGMENT\_UNIFORM\_VECTORS

### Attribute variables

- ulong getAttribLocation( Object program, string name ) Return the location of an attribute variable. Object getActiveAttrib( Object program, ulong idx ) Return information about an active attribute variable. Returns an object: { size: ..., type: ..., name: ... }. any getVertexAttrib( Object idx, ulong pname) Return a generic vertex attribute parameter. Accepted pname values are: VERTEX\_ATTRIB\_ARRAY\_ENABLED VERTEX\_ATTRIB\_ARRAY\_SIZE VERTEX\_ATTRIB\_ARRAY\_STRIDE VERTEX\_ATTRIB\_ARRAY\_TYPE VERTEX\_ATTRIB\_ARRAY\_NORMALIZED VERTEX\_ATTRIB\_ARRAY\_BUFFER\_BINDING CURRENT\_VERTEX\_ATTRIB void vertexAttribPointer( ulong idx, long size, ulong type, bool norm, long stride, ulong offset ) Define an array of generic vertex attribute data. Accepted type values are: FIXED BYTE UNSIGNED BYTE FLOAT SHORT UNSIGNED SHORT void vertexAttrib[1234]f( ulong idx, ... ) Specify 1-4 float values of a generic vertex attribute. void vertexAttrib[1234]fv( ulong idx, Array v) Specify the value of a generic vertex attribute as an array of 1-4 float values. void bindAttribLocation( Object program, ulong idx, string name ) Associate a generic vertex attribute index with a named attribute variable. void enableVertexAttribArray( ulong idx ) void disableVertexAttribArray( ulong idx) Enable or disable a generic vertex attribute array
- any getParameter( ulong pname ) Relevant parameters: MAX\_VERTEX\_ATTRIBS

## Multisampling

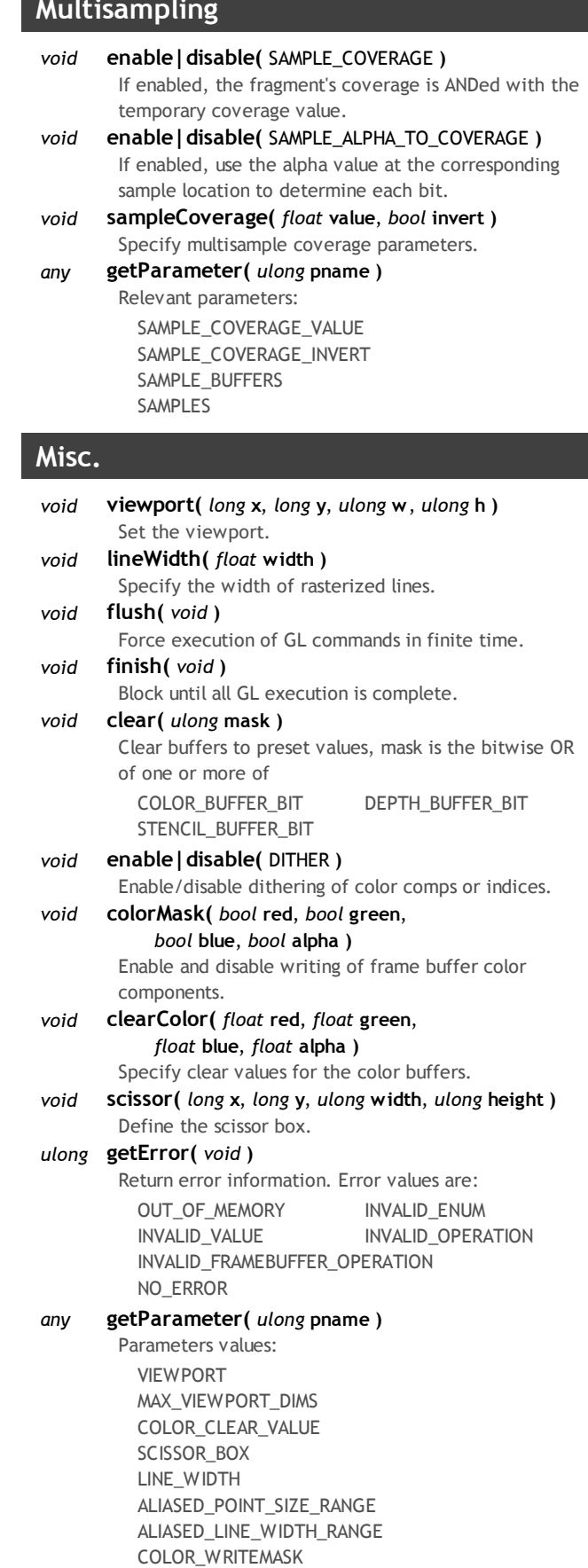

SUBPIXEL\_BITS

Notes: [1] Not implemented in one or more browsers.

Sources: https://cvs.khronos.org/svn/repos/registry/trunk/public/webgl/doc/spec/WebGL-spec.html (2010-02-16) http://www.khronos.org/opengles/sdk/docs/man/ (2009-10-23)

http://mxr.mozilla.org/mozilla-central/source/content/canvas/src/WebGLContextGL.cpp (2010-02-16) http://trac.webkit.org/browser/trunk/WebCore/html/canvas/WebGLRenderingContext.cpp (2010-02-16)